# **Klientu portfelis API dokumentācija**

Autors: Lursoft IT 21.03.2013 – 06.05.2014

# **Saturs**

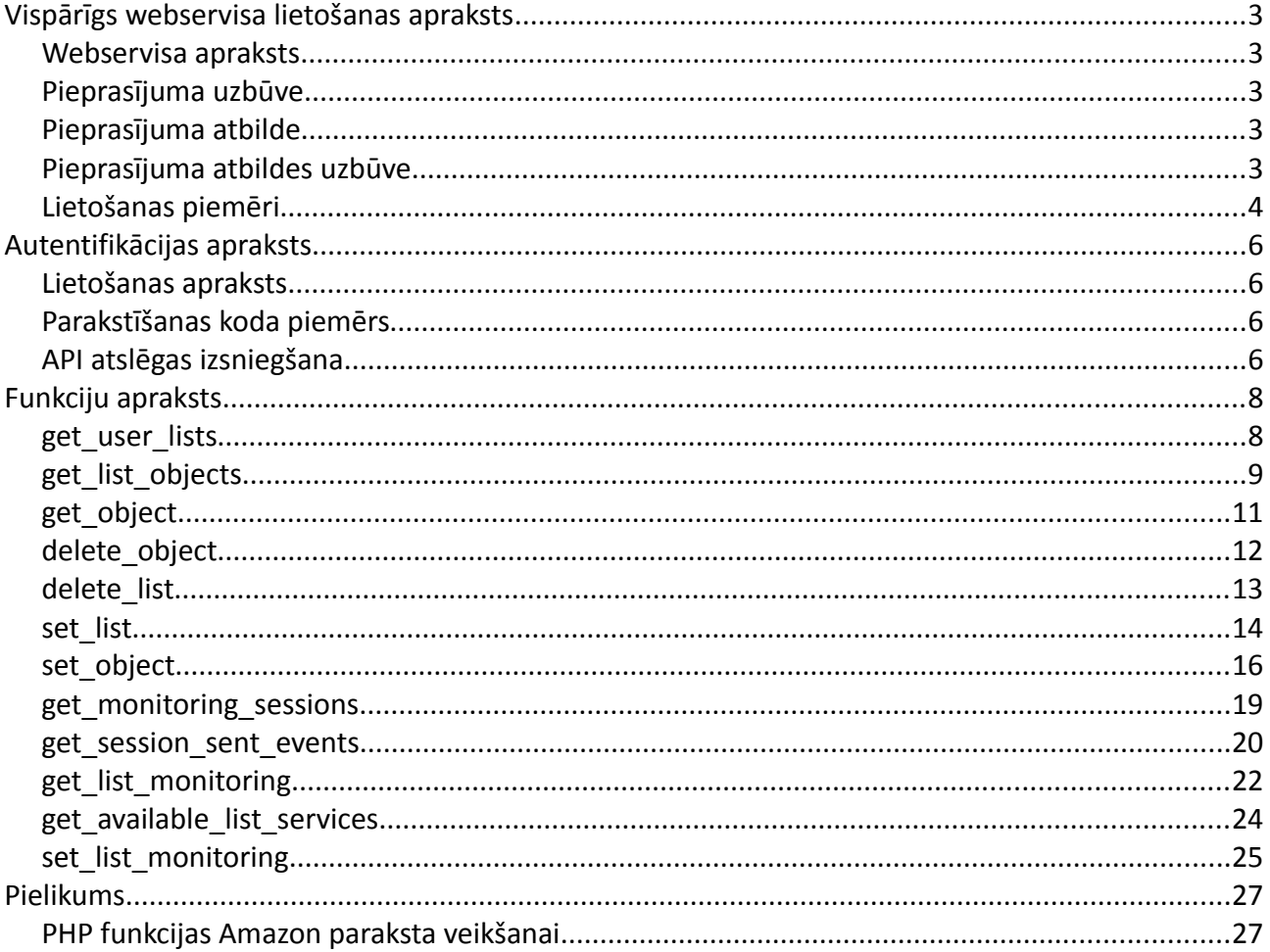

# **Vispārīgs webservisa lietošanas apraksts**

# **WEBSERVISA APRAKSTS**

Klientu portfelis API ir balstīts uz REST webservisa principa. Tas sastāv no virknes izsaucamām funkcijām, kurām tiek padoti ieejas parametri un saņemta atbilde. Katrs piepasījums tiek parakstīts izmantojot Amazon autentifikācijas mehānismu.

Pieprasījums sastāv no URL, kas ietver izpildāmo funkciju, funkcijai nododamie parametri un autentifikācijas parametri.

# **PIEPRASĪJUMA UZBŪVE**

Klientu portfeļa API paredz šādu pieprasījuma uzbūvi:

```
https://www.klientuportfelis.lv/api/[funkcija]?
[parametrs1=vērtība1]&[parametrs2=vērtība2]
Piemērs:
```
**https://www.klientuportfelis.lv/api/get\_list\_objects? listid=1897&uid=494&Timestamp=2012-01- 17T09:37:24Z&Signature=6RUAWF1ktNe533A4HlPUckFj0m2f6pJ2JywkwNkCjs8%3D** Pieprasījumi var tikt veikti gan ar GET metodi, gan POST, atkarībā, kā tiek norādīts dokumentācijā pie katras funkcijas. Pēc noklusējuma parametri tiek sūtīti izmantojot GET metodi.

# **PIEPRASĪJUMA ATBILDE**

Pieprasījuma atbilde tiek sūtīta XML formātā.

# **PIEPRASĪJUMA ATBILDES UZBŪVE**

Funkciju atbildes sastāv no XML daokumenta. Savukārt xml dokuments sastāv no "Header" un "Body"

Dokumenta "Header" sastāv no autentificētā lietotāja apraksta un informatīviem paziņojumiem, kļūdu paziņojumiem.

Dokumenta "Body" sastāv no konkrēti funkcijai atgriežamiem datiem. Katras funkcijas atgriežamie dati apraskstīti atsevīšķi.

# **Pieprasījuma atbildes piemērs**

```
<root>
 <header>
  <user>
   \langleid>494\langle/id>
   <name>LURSOFT IT, SIA (Jānis Bērziņš)</name>
  </user>
  <messages count="1">
   <message type="error" code="MSG_ERR_NO_RIGHTS">Nav tiesību piekļūt pieprasītajai 
vienībai</message>
   </messages>
 </header>
 <body>
  <objects listid="" listname="" count=""></objects>
 </body>
</root>
```
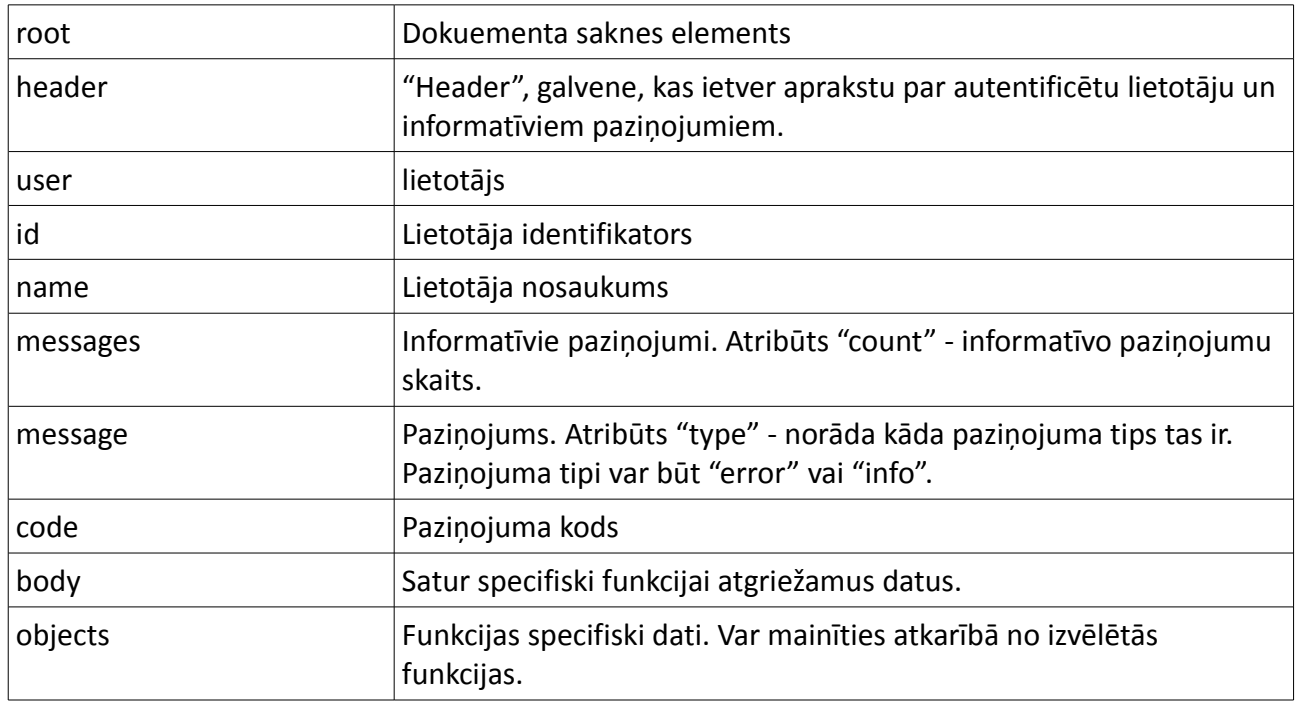

# **LIETOŠANAS PIEMĒRI**

*Mērķis – monitorēt juridiskas personas uz maksātnespējas notiukumiem.*

Monitorējamie objekti var būt gan fiziskas personas, gan juridiskas personas, laulību līgumi un komercķīlas. Lai veiktu objektu monitoringu, tie vispirms ir jāpievieno klientu portfeļa sarakstam.

Lai izveidotu jaunu sarakstu, nepieciešams izsaukt funkciju *set\_list* , kurai padodam kā POST parametrus:

**name** – saraksta nosaukums.

**type** – saraksta tips. Šajā gadījumā norādam vērtību PERSONS (juridiskas personas).

**description** – nepieciešamības gadījumā norādam saraksta aprakstu.

Funkciju izsaucot, un veiksmīgi saglabājot jauno sarakstu, tā atgriež jaunizveidotā saraksta aprakstošo informāciju un saraksta *id*.

Kad saraksts ir izveidots, pievienojam objektus sarakstam, izsaucot funkciju *set\_object* Kā post parametrus funkcijai padodam:

*listid* – saraksta identifikators, saņēmām, kad izveidoājām jaunu sarkastu.

*Insert* – lauka vērtību norādam '*code*'

*name* – objekta nosaukums (Uzņēmuma nosaukums)

*type* – objekta tips, norādam '*COMPANY*'

*code* – objekta reģistrācijas numurs (Uzņēmuma reģistrācijas numurs)

Funkciju izsaucot, un veiksmīgi saglabājot jauno objektu, tā atgriež objekta aprakstošo informāciju. Kad saraksts ir izveidots un tam pievienoti monitorējamie objekti, nepieciešams sarakstam uzstādīt monitoringu.

Lai uzstādītu sarksta monitoringu nepieciešams izsaukt API funkciju *set\_list\_monitoring*.

Kā get paramtru jāpadod saraksta identifikators listid, kuram jāpievieno monitorings, savukārt, kā POST parametrus padodam monitoringa aprakstošo informāicju:

**email -** epasti (atdalīti ar komatu), uz kuriem sūtīt monitorēto informāiju.

**Period** – norādam periodu piemēram 'D'

**start\_date –** norādam monitorēšanas sākuma datumu. Piemēram '11-03-2012'

**end\_date –** norādam montitorēšanas beigu datumu. Piemēram '11-09-2012'

**services -** masīvs ar monitorējamiem pakalpjumu notikumu veidiem. (Saņem ar funkciju *get\_available\_list\_services*)

Katram sarakstam var būt noteikti pieejami monitoringa pakalpojumi, ar notikuma veidiem.

Pieejamos pakalpojumus ar notikuma veidiem šim sarakstam var iegūt izsaucot funkciju *get\_available\_list\_services*. Šo funkciju parasti nepieciešams izsaukt pirms monitoringa uzstādīšanas funkcijas *set list monitoring*, lai iegūtu iespējamos monitoringa pakalpojuma notikumu veidus. Izsaucot funkciju *get\_available\_list\_services* norādam *listid* saraksta identifikatoru.

Kad monitorings veiksmīgi pievienots sarakstam, rezultātā funkcija atgriež monitoringa aprakstošo informāciju.

Sarakstam pievienotie objekti tiks monitorēti sākot ar datumu, kuru norādījām **start\_date** parametrā. Monitorētos notikumus saņemsim e-pastā. Monitorētos notikumus iespējams saņemt netikai e-pastā, bet arī izmantojot klienta portfeļa API funkcijas.

Lai iegūtu nomonitorētos notikumus izmantojot API, tam paredzētas sekojošas funkcijas: get monitoring sessions un get session sent events. Katra monitoringa notikumu savākšanas reize tiek saukta par sesiju. Lai iegūtu visas monitoringam reģistrētās sesijas (kurās ir savākti notikumi par monitorējamiem objektiem), tiek izmantota *get\_monitoring\_sessions.* Lai iegūtu notikumus no konkrētas sesijas, tiek izmantota funkcija *get\_session\_sent\_events*.

Izsaucot funkciju *get\_monitoring\_sessions* , jānorāda monitoringa identifikators. Veiksmīgas funkcijas izsaukšanas gadījumā, tā atgriež monitoringa sesiju aprakstošo informāciju. Ja monitoringa identifikators mums nav zināms, to nepieciešams iegūt no saraksta aprakstošās informācijas, izmantojot funkciju *get\_user\_lists*.

Lai iegūtu nomonitorētos notikumus, nepieciešams izsaukt funkciju *get\_session\_sent\_events* , un padot tai izvēlētās sesijas identifikatoru, kuru saņēmām izmantojot funkciju

*get\_monitoring\_sessions.* Rezultātā iegūstam notikumu sarakstu, par noteiktu monitorēšanas reizi (sesiju), par konkrētu objektu sarakstu.

# **Autentifikācijas apraksts**

# **LIETOŠANAS APRAKSTS**

Katrs webservisa pieprasījums predz autentifikācijas mehānisma izmantošanu. Katrā pieprasījumā līdz ar pieprasījuma parametriem, jāsūta arī pieprasījuma paraksts. Par parakstīšanas / autentificēšanas mehānisma standartu tiek izmantots Amazone S3 autentificēšanas mehānisms. [\(http://docs.amazonwebservices.com/AmazonS3/2006-03-01/dev/RESTAuthentication.html\)](http://docs.amazonwebservices.com/AmazonS3/2006-03-01/dev/RESTAuthentication.html)

Autentificēšanas mehānisms katrā pieprasījumā paredz 3 papildus parametru pievinošanu piepastījumā.

- Signature pieprasījuma paraksts (Hash)
- Timestamp pieprasījuma parakstīšanas laikspiedols.
- uid klientu porfeļa lietotāja identifikators.

Piemēram:

Ja pieprasījuma URL ir

**https://www.klientuportfelis.lv/api/get\_list\_objects?listid=1897&uid=494** tad veicot parakstīšanu izmantojot Amazon autentificēšanas mehānismu, gala pieprasījuma URL būs:

**https://www.klientuportfelis.lv/api/get\_list\_objects? listid=1897&uid=494&Timestamp=2012-01-**

**17T09:37:24Z&Signature=6RUAWF1ktNe533A4HlPUckFj0m2f6pJ2JywkwNkCjs8%3D**

Amazon autentificēšanas mehānisms paredz pieprasījuma (URL) parakstīšanu izmantojot slepenu API atslēgu, kuru izsniedz pakalpjuma sniedzēs (Klientu Portfelis).

# **PARAKSTĪŠANAS KODA PIEMĒRS**

\$url\_to\_sign = 'https://www.klientuportfelis.lv/api/get\_list\_objects? listid=1897&uid=494'; \$api\_key = '876876sdfjh7232bn23k4h&5ZdUYgak'; //Izsniedz Klientu portfelis  $$url$  signed = amazonSign( $$url$  to sign, $$api$  key); Viens no PHP koda piemēriem:<http://www.davidmorison.com/node/67>

# **API ATSLĒGAS IZSNIEGŠANA**

Lai veiktu pieprasījumu parakstīšanu un autentificētos klientu portfeļa sistēmā izmantojot API, Klientu portfelis izsniedz API atslēgu, kas jāizmanto pieprasījumu parakstīšanā.

Ja šāds pakalpojums lietotājam piešķirts, tad savu API atslēgu un lietotāja identifikatoru "uid" lietotājs var atrast savā Klientu porfeļa profilā, ielogojoties sistēmā:

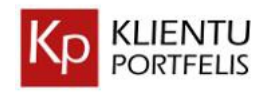

LURSOFT IT, SIA (Jānis Pēterītis)

PLĀNOTĀJS MANS PROFILS MANA ORGANIZĀCIJA ADMINISTRĒŠANA BEIGT DARBU

## Pārvaldi savus klientus moderni

SAKUMLAPA » MANS PROFILS

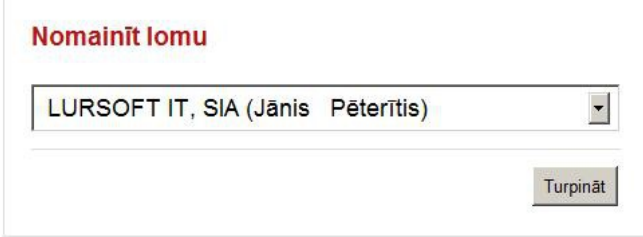

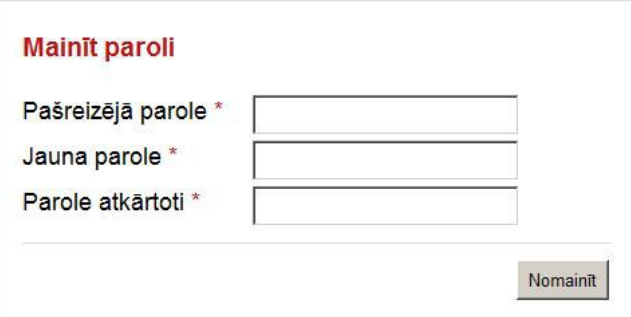

# **API parametri** API identifikators: 494 API atslēga: 841ffd71a02563f6b118d1741d2d47cd874f26f4

# **Funkciju apraksts**

# **GET\_USER\_LISTS**

Iegūst lietotāja lomai piesaistītos sarakstus.

## **Autorizācija**

Šīs funkcijas izmantošana paredz autorizēšanos.

#### **Parametri**

*uid* (Obligāts)

Lietotāja identifikators

#### *Timestamp* (Obligāts)

Paraksta laikspiedols

*Signature* (Obligāts) Paraksts

#### **Atgriezto datu piemērs**

```
<root>
  <header>
  <user>
  \langleid>494\langle/id>
   <name>LURSOFT IT, SIA (Jānis Bērziņš)</name>
  </user>
  <messages count="0"></messages>
 </header>
<body>
 <lists count="24">
  <list>

   <monitoringid></monitoringid>
   <name>Lursoft</name>
   <description>mans labais saraksts</description>
   <object_count>
       <inlist>19</inlist>
       <monitoring>0</monitoring>
   </object_count>
   <sharedwith count="4">
    <shareuser userid="9" rights="owner">LURSOFT IT, SIA (Ainars Brūvelis)</shareuser>
    <shareuser userid="494" rights="">LURSOFT IT, SIA (Jānis Pēterītis)</shareuser>
   </sharedwith>
   </list>
 </lists>
</body>
</root>
```
#### **Atgriezto datu skaidrojums**

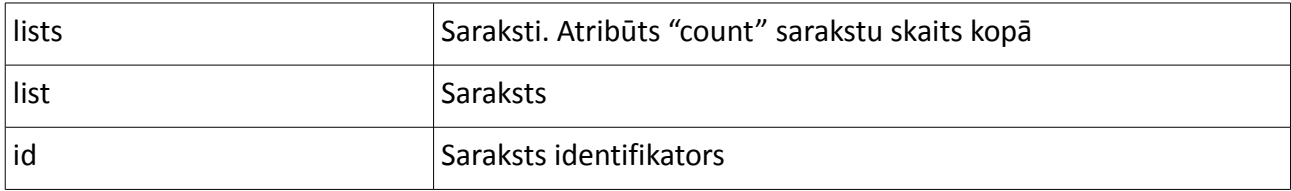

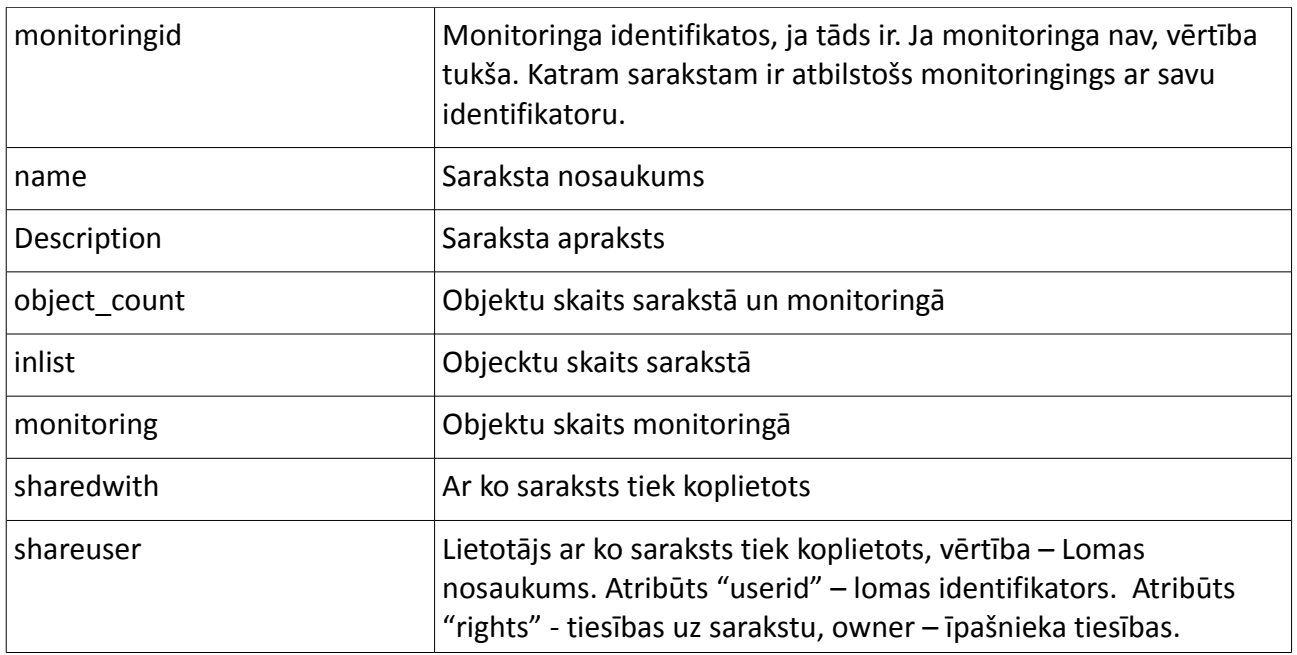

### **Iespējamie kļūdu kodi**

MSG\_ERR\_NO\_SIG\_UID: No signature or uid set

Nav norādīts funkcijas izsaukuma parametrs *uid* vai *Signature*

MSG\_ERR\_INC\_SIG\_UID: Incorrect signature or uid

Norādīti nepareizi autorizācijas parametri *uid* vai *Signature*

MSG\_ERR\_NOT\_AUTH: Not authorized Lietotājs nav autorizēts

# **GET\_LIST\_OBJECTS**

Iegūst sarakstā ievietotos objektus

### **Autorizācija**

Šīs funkcijas izmantošana paredz autorizēšanos

Parametri

*listid* (Obligāts)

Saraksta identifikators

*uid* (Obligāts)

Lietotāja identifikators

*Timestamp* (Obligāts)

Paraksta laikspiedols

*Signature* (Obligāts) Paraksts

**Atgriezto datu piemērs**

```
<root>
 <header>
   <user>
   \langleid>494\langle/id>
    <name>LURSOFT IT, SIA (Jānis Bērziņš)</name>
  </user>
```

```
 <messages count="0"></messages>
</header>
 <body>
  <objects listid="1897" listname="test222" count="2">
   <object>
     <id>266232</id>
      <code>000312126</code>
      <regcode>50003121261</regcode>
      <name>LATSIN, Latvijas un Zviedrijas kopuzņēmums SIA</name>
      <status>ACTIVE</status>
      <date_created>2011-12-30 13:03:21.68881</date_created>
      <date_updated>2011-12-30 13:03:21.68881</date_updated>
     </object>
     <object>
    \langleid>266234\langle/id>
     <code>000303167</code>
     <regcode>40003031676</regcode>
     <name>VALMIERAS STIKLA ŠĶIEDRA, Akciju sabiedrība</name>
      <status>ACTIVE</status>
      <date_created>2011-12-30 13:03:21.73041</date_created>
      <date_updated>2011-12-30 13:03:21.73041</date_updated>
     </object>
    </objects>
</body>
</root>
```
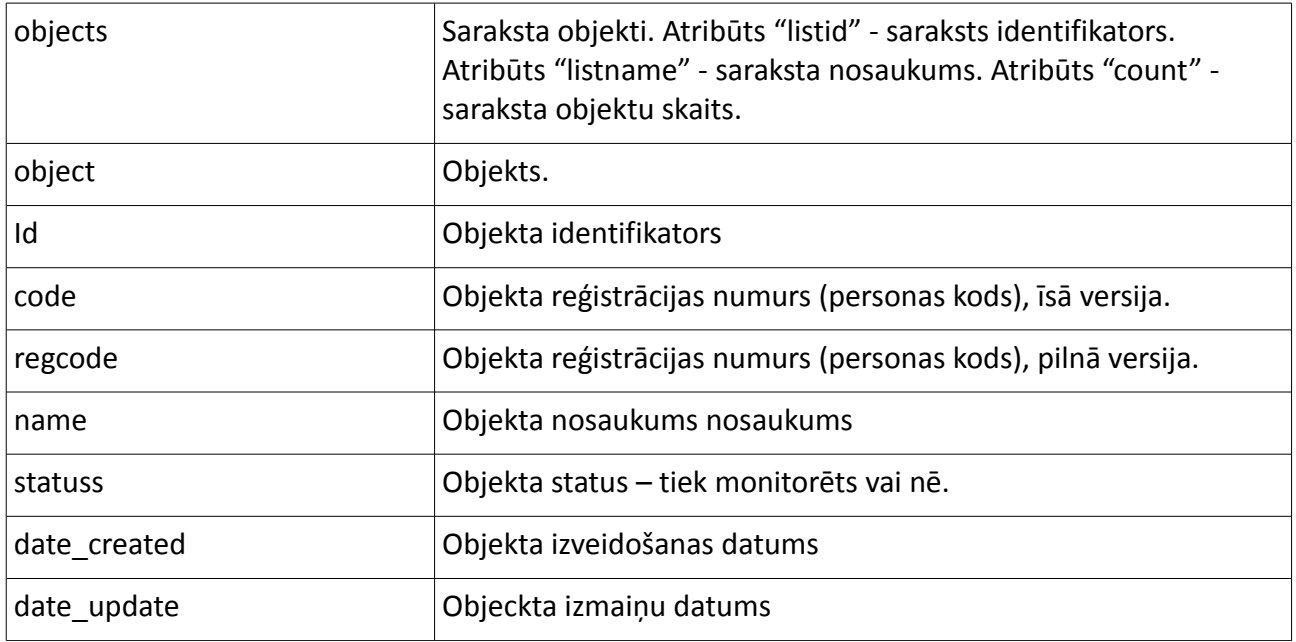

### **Iespējamie kļūdu kodi**

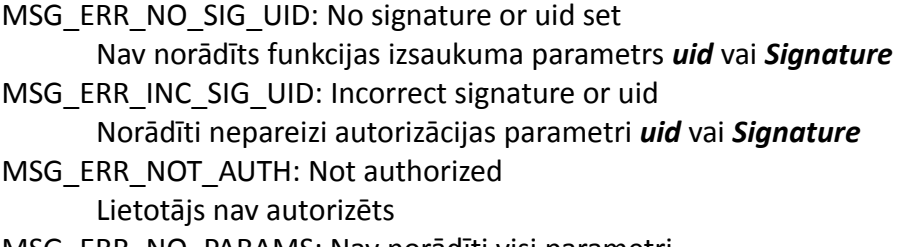

- MSG\_ERR\_NO\_PARAMS: Nav norādīti visi parametri Nav norādīti visi obligāti padodamie GET vai POST parametri
- MSG\_ERR\_NO\_RIGHTS: Nav tiesību piekļūt pieprasītajai vienībai

Nav tiesību veikt šo darbību ar norādīto vienību MSG\_ERR\_LIST\_NOT\_FOUND: Saraksts nav atrasts Norādītais saraksts nav atrasts šim lietotājam

# **GET\_OBJECT**

Iegūst informāciju par norādīto objektu

#### **Autorizācija**

Šīs funkcijas izmantošana paredz autorizēšanos.

#### **Parametri**

```
objectid (Obligāts)
```
Objekta identifikators

#### *uid* (Obligāts)

Lietotāja identifikators

#### *Timestamp* (Obligāts)

Paraksta laikspiedols

*Signature* (Obligāts) Paraksts

#### **Atgriezto datu piemērs**

```
<root>
  <header>
   <user>
   \langleid>494\langle/id>
    <name>LURSOFT IT, SIA (Jānis Bērziņš)</name>
   </user>
  <messages count="0"></messages>
 </header>
  <body>
  <object>
  \langleid>266152\langleid>
   <code>000384439</code>
   <regcode>40003844396</regcode>
    <name>Lidojošie kuģi, Sabiedrība ar ierobežotu atbildību</name>
    <description>-</description>
    <address_real/>
    <address_legal>Rīga, Maskavas iela 170/1-49</address_legal>
    <phone/>
    <fax/>
   <email/>
   <web/>
   <contact_person/>
   <date_created>2011-11-21 13:52:22.096077</date_created>
   <date_updated>2011-11-21 13:52:22.096077</date_updated>
   <notes count="1">
     <note>
       <text>Pirmā objekta piezīme</text>
       <date_created>2012-01-11 12:58:01.925844</date_created>
     </note>
    </notes>
  </object>
 </body>
</root>
```
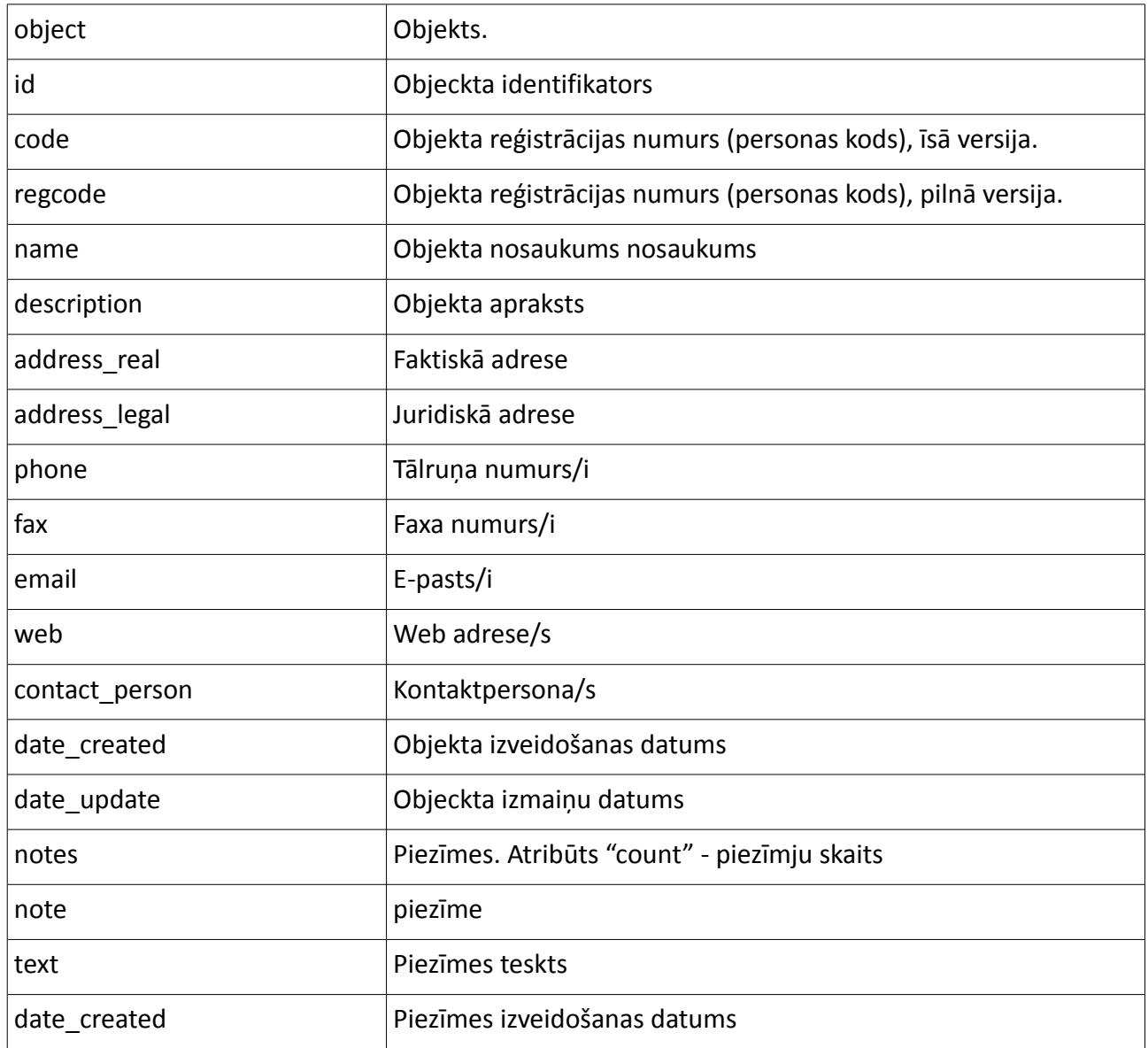

### **Iespējamie kļūdu kodi**

- MSG\_ERR\_NO\_SIG\_UID: No signature or uid set Nav norādīts funkcijas izsaukuma parametrs *uid* vai *Signature* MSG\_ERR\_INC\_SIG\_UID: Incorrect signature or uid Norādīti nepareizi autorizācijas parametri *uid* vai *Signature* MSG\_ERR\_NOT\_AUTH: Not authorized Lietotājs nav autorizēts MSG\_ERR\_NO\_PARAMS: Nav norādīti visi parametri Nav norādīti visi obligāti padodamie GET vai POST parametri MSG\_ERR\_NO\_RIGHTS: Nav tiesību piekļūt pieprasītajai vienībai Nav tiesību veikt šo darbību ar norādīto vienību
- MSG\_ERR\_OBJ\_NOT\_FOUND: Objekts nav atrasts Norādītais objekts nav atrasts šim lietotājam

# **DELETE\_OBJECT**

Dzēš objektu no portfeļa

## **Autorizācija**

Šīs funkcijas izmantošana paredz autorizēšanos.

## **Parametri**

*objectid* (Obligāts)

Objekta identifikators

#### *uid* (Obligāts)

Lietotāja identifikators

#### *Timestamp* (Obligāts)

Paraksta laikspiedols

#### *Signature* (Obligāts)

Paraksts

## **Atgriezto datu piemērs**

#### <**root**> <**header**> <**user**>  $\langle$ id>494 $\langle$ /id> <**name**>LURSOFT IT, SIA (Jānis Bērziņš)</**name**> </**user**> <**messages count**="1"> <**message** type="info" **code**="MSG\_NOTIFY\_OBJ\_DELETED">Objekts dzēsts</**message**> </**messages**> </**header**> <**body**></**body**> </**root**>

## **Atgriezto datu skaidrojums**

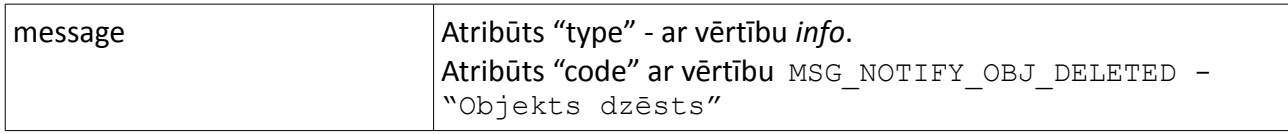

### **Iespējamie kļūdu kodi**

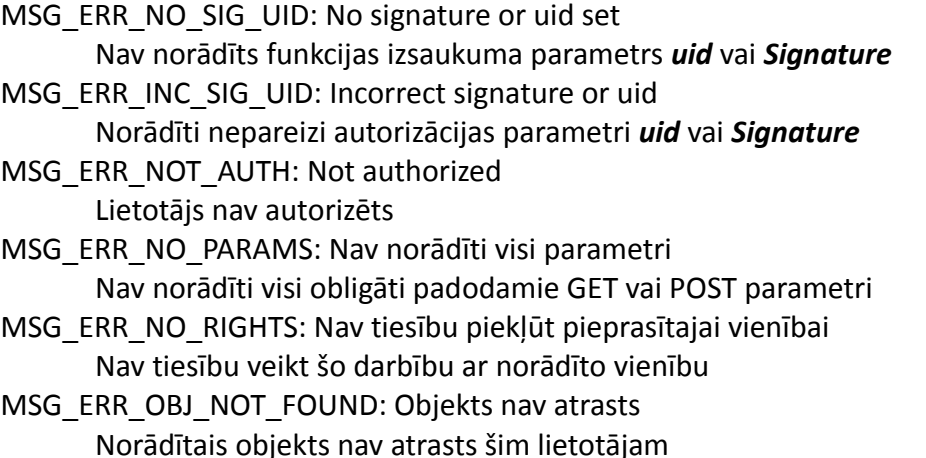

# **DELETE\_LIST**

Dzēš sarakstu no portfeļa

# **Autorizācija**

Šīs funkcijas izmantošana paredz autorizēšanos.

# **Parametri**

*listid* (Obligāts)

Saraksta identifikators

*uid* (Obligāts)

Lietotāja identifikators

*Timestamp* (Obligāts)

Paraksta laikspiedols

*Signature* (Obligāts)

Paraksts

# **Atgriezto datu piemērs**

```
<root>
 <header>
  <user>
   \langleid>494\langleid>
   <name>LURSOFT IT, SIA (Jānis Bērziņš)</name>
  </user>
  <messages count="1">
   <message type="info" code="MSG_NOTIFY_LIST_DELETED">Saraksts dzēsts</message>
  </messages>
 </header>
 <body></body>
</root>
```
# **Atgriezto datu skaidrojums**

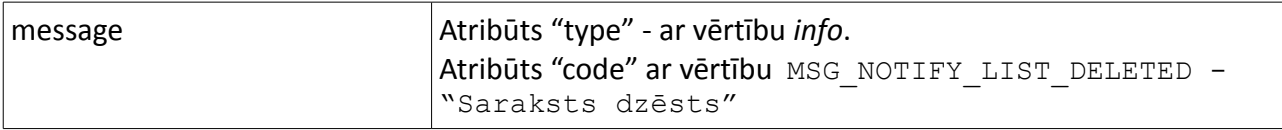

# **Iespējamie kļūdu kodi**

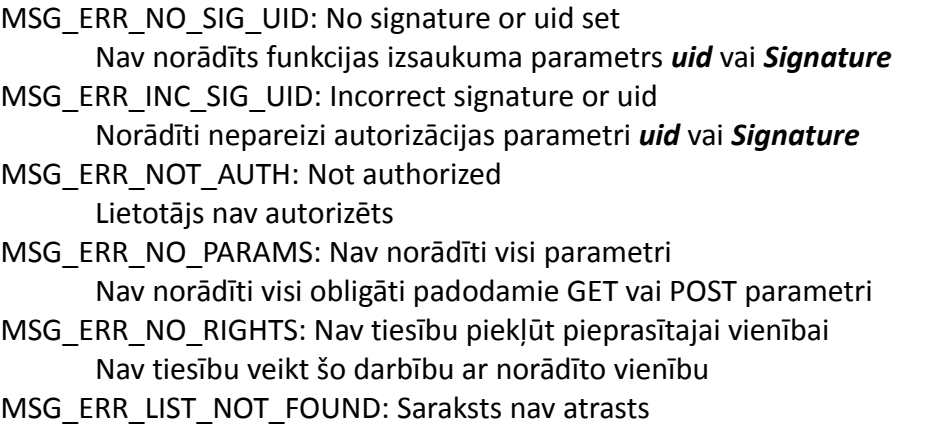

Norādītais saraksts nav atrasts šim lietotājam

# **SET\_LIST**

Izveido jaunu sarakstu vai izmaina esošu sarakstu **Piezīme**: Šīs funkcijas izmantošanai jāveic POST pieprasījums

### **Autorizācija**

Šīs funkcijas izmantošana paredz autorizēšanos.

## **Parametri**

*uid* (Obligāts)

Lietotāja identifikators

#### *Timestamp* (Obligāts)

Paraksta laikspiedols

#### *Signature* (Obligāts)

Paraksts

## **POST Parametri**

#### *listid*

Saraksta identifikators. Ja tiek norādīts, tiks izmainīts saraksts. Ja netiks norādīts – izveidos jaunu sarakstu.

*name* (Obligāts)

Saraksts nosaukums

#### *type* (Obligāts)

Saraksta tips (PERSONS | PLEDGES | LMAR | ADDRESS)

- PERSONS fizisku vai juridisku personu saraksts
- PLEDGES komercķīlu saraksts
- LMAR laulību līgumu saraksts
- ADDRESS adrešu saraksts

#### *description*

Saraksta apraksts

### **Atgriezto datu piemērs**

Veiksmīgas saraksta izmainīšanas vai saraksta izveidošanas gadījumā tiek atgriezta saraksta aprakstošā informācija.

```
<root>
 <header>
   <user>
  \langleid>494\langle/id>
   <name>LURSOFT IT, SIA (Jānis Bērziņš)</name>
  </user>
  <messages count="0"></messages>
 </header>
 <body>
  <list>
   <id>1904</id>
   <monitoringid></monitoringid>
    <name>Testa saraksts</name>
```

```
 <description>
Saraksts tiek veidots testa nolūkā, šis ir apraksts.
   </description>
    <object_count>
    <inlist>0</inlist>
    <monitoring>0</monitoring>
    </object_count>
    <sharedwith count="1">
     <shareuser userid="494" rights="owner">LURSOFT IT, SIA (Jānis Bērziņš)</shareuser>
    </sharedwith>
   </list>
  </body>
</root>
```
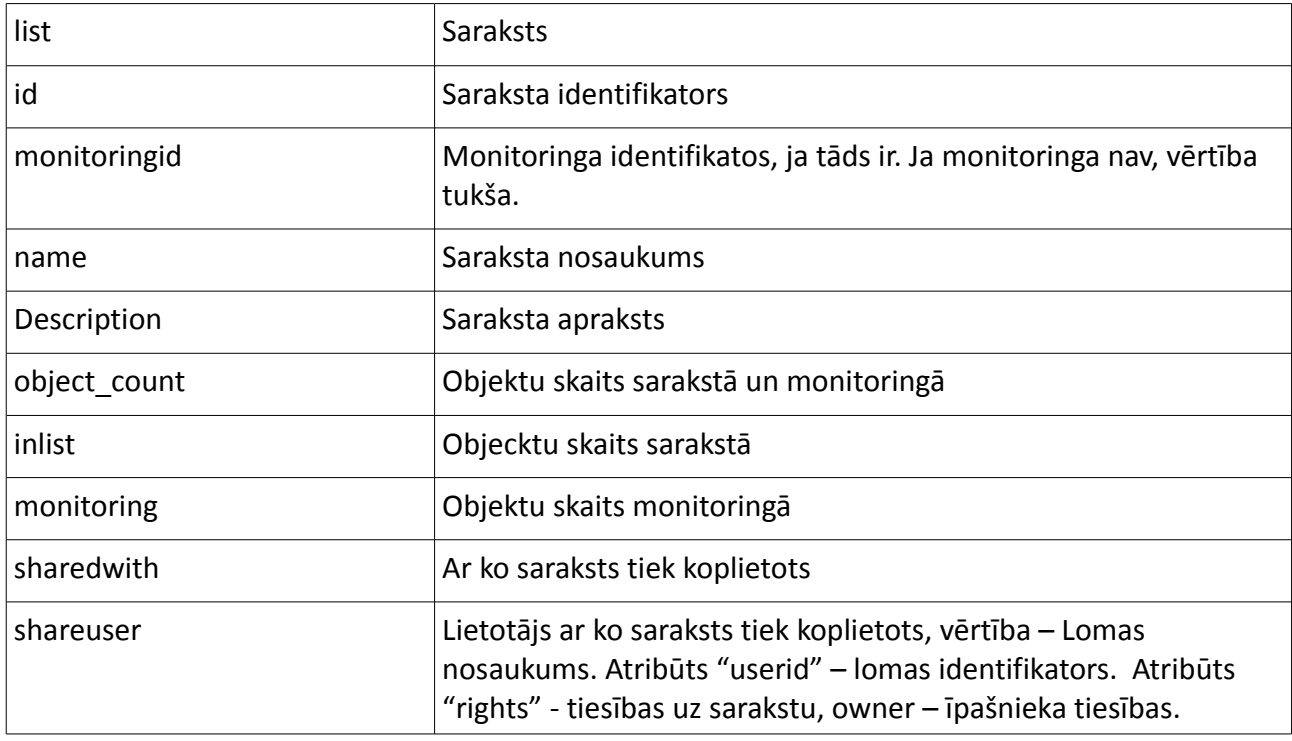

# **Iespējamie kļūdu kodi**

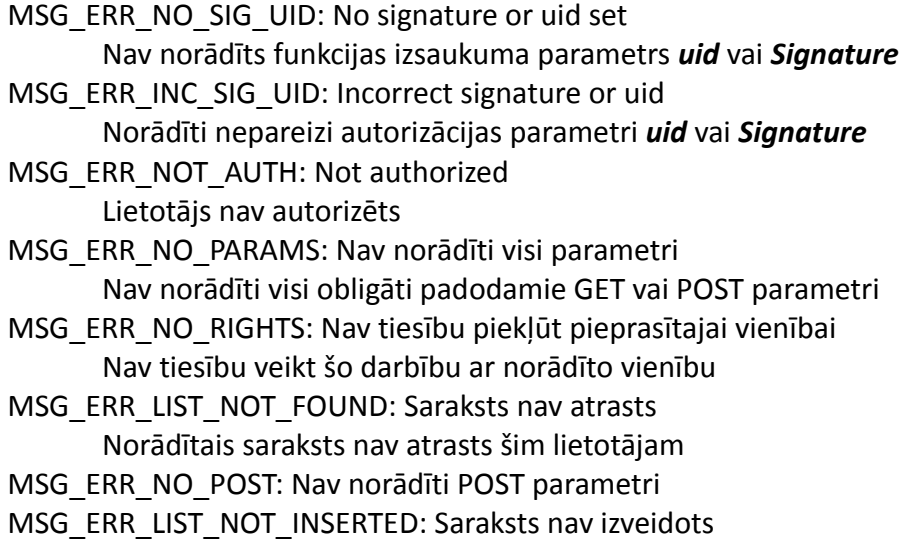

# **SET\_OBIECT**

Izveido jaunu objektu vai izmaina esošu objektu **Piezīme**: Šīs funkcijas izmantošanai jāveic POST pieprasījums

## **Autorizācija**

Šīs funkcijas izmantošana paredz autorizēšanos.

## **Parametri**

*uid* (Obligāts)

Lietotāja identifikators

### *Timestamp* (Obligāts)

Paraksta laikspiedols

#### *Signature* (Obligāts)

Paraksts

## **POST Parametri**

### *objectid*

Objekta identifikators. Ja tiek norādīts, tiks izmainīts objekts. Ja netiks norādīts – izveidos jaunu objektu.

*listid* (Obligāts)

Saraksta identifikators, kurā objekts tiks ievietots.

#### *insert* (Obligāts)

Obligāta vērtība, pievienošanas veids. Vienmēr norādāma vērtība - "code"

### *name* (Obligāts)

Objekta nosaukums. Ja norādītais tips ir 'COMPANY', un uzņemums ar norādīto reģistrācijas numuru tiks atrasta UR datubāzē, tad norādītā nosaukuma vietā tiks izmantots uzņemuma nosaukums no UR datubāzes. Objekta nosaukumu pēc izveidošanas nav iespējams labot.

### *type* (Obligāts)

Objekta tips (LMAR | PERSON | PLEDGE | COMPANY | ADDRESS)

- LMAR laulību līgums
- PERSON fiziska persona
- PLEDGE komercķīla
- COMPANY juridiska persona
- ADDRESS adrese

### *code* (Obligāts)

Objekta reģistrācijas numurs / personas kods / identifikācijas numurs

### **Atgriezto datu piemērs**

Veiksmīga objekta izveidošanas vai izmainīšanas gadījumā, tiek atgriezta objekta aprakstošā informācija.

<**root**> <**header**>

```
 <user>
  \langleid>494\langle/id>
   <name>LURSOFT IT, SIA (Jānis Bērziņš)</name>
   </user>
  <messages count="2">
  <message type="info" code="">
90000873456 - Uzņēmums nav atrasts uzņēmumu reģistrā.
   </message>
   <message type="info" code="">
90000873456 - pievienots sarakstam "Testa saraksts"
  </message>
  </messages>
  </header>
  <body>
  <object>
  \langleid>273612\langle/id>
   <code>000087345</code>
   <regcode>90000873456</regcode>
   <name>Testa objekts</name>
   <description>-</description>
    <address_real/>
   <address_legal/>
   <phone/>
   <fax/>
   <email/>
   <web/>
   <contact_person/>
   <date_created>2012-01-17 11:18:06.622682</date_created>
   <date_updated>2012-01-17 11:18:06.622682</date_updated>
   <notes count="0"></notes>
   </object>
  </body>
</root>
```
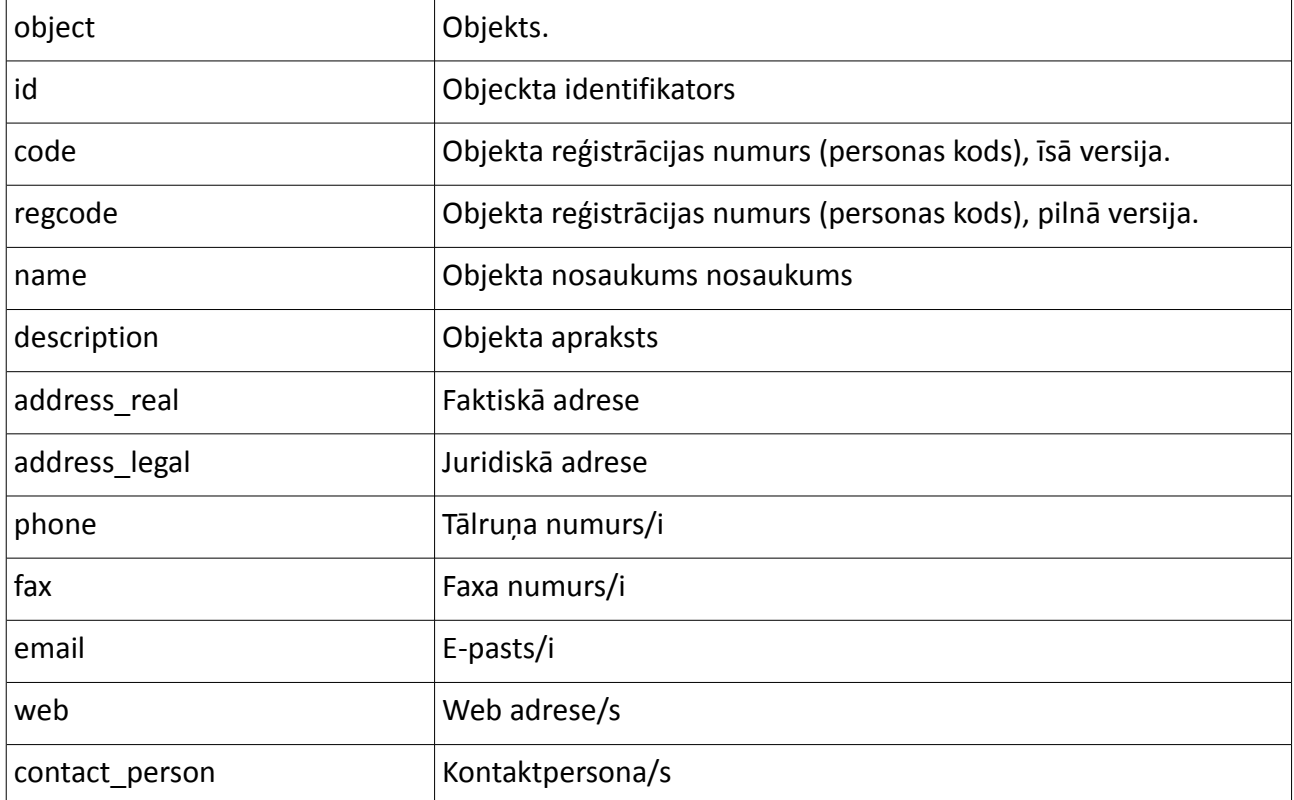

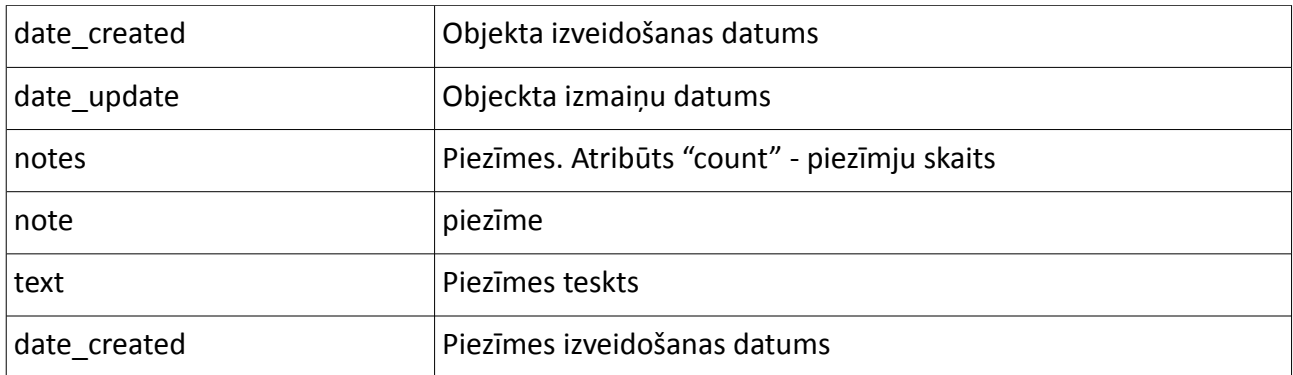

# **Iespējamie kļūdu kodi**

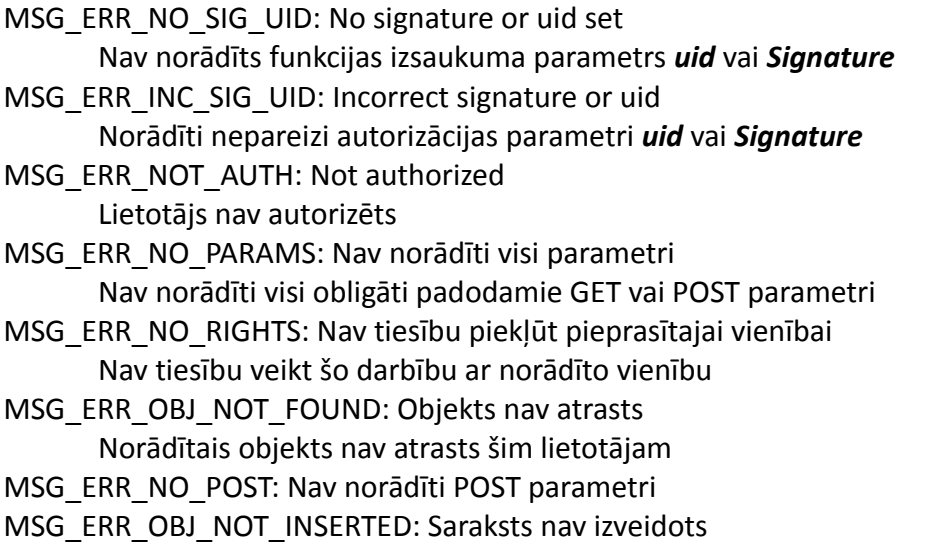

# **GET\_MONITORING\_SESSIONS**

Iegūst monitoringā savākto notikumu piegādes (e-pasts,ftp fails) sesijas. Atgriež informāciju (sesijas id, datumu un notikumu skaitu) par visām šī monitoringa sesijām, sakārtotām hronoloģiski dilstošā secībā. Ir iespējams norādīt laika intervālu, par kuru atlasīt informāciju.

# **Autorizācija**

Šīs funkcijas izmantošana paredz autorizēšanos.

# **Parametri**

# *monitoringid* (Obligāts)

Monitoringa identifikators. Iegūstams ar *get\_user\_lists* funkciju*.* Katram sarakstam ir atbilstošs monitorings ar savu identifikatoru.

*uid* (Obligāts)

Lietotāja identifikators

*Timestamp* (Obligāts)

Paraksta laikspiedols

*Signature* (Obligāts)

Paraksts

*from* (Opcionāls)

Laika intervāla sākuma datums ISO 8601 formātā (GGGG-MM-DD)

*to* (Opcionāls)

Laika intervāla beigu datums ISO 8601 formātā (GGGG-MM-DD)

# **Atgriezto datu piemērs**

```
<root>
 <header>
  <user>
   \langleid>494\langle/id>
   <name>LURSOFT IT, SIA (Jānis Bērziņš)</name>
  </user>
  <messages count="0"></messages>
 </header>
 <body>
  <sessions count="1" monitoringid="123" monitoringname="Testa monitorings">
   <session>
    <id>4432</id>
    <time_start_send>2012-01-03 01:45:12</time_start_send>
     <sent_events_count>45</sent_events_count>
   </session>
  </sessions> 
 </body>
</root>
```
# **Atgriezto datu skaidrojums**

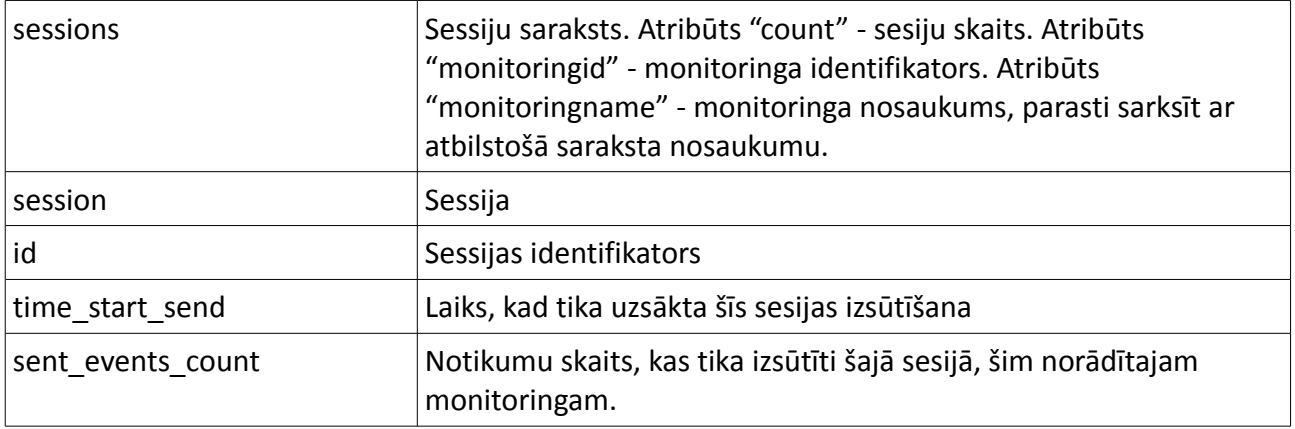

# **Iespējamie kļūdu kodi**

MSG\_ERR\_NO\_SIG\_UID: No signature or uid set

Nav norādīts funkcijas izsaukuma parametrs *uid* vai *Signature*

- MSG\_ERR\_INC\_SIG\_UID: Incorrect signature or uid
	- Norādīti nepareizi autorizācijas parametri *uid* vai *Signature*
- MSG\_ERR\_NOT\_AUTH: Not authorized Lietotājs nav autorizēts
- MSG\_ERR\_NO\_PARAMS: Nav norādīti visi parametri
	- Nav norādīti visi obligāti padodamie GET vai POST parametri
- MSG\_ERR\_NO\_RIGHTS: Nav tiesību piekļūt pieprasītajai vienībai Nav tiesību veikt šo darbību ar norādīto vienību
- MSG\_ERR\_MONITORING\_NOT\_FOUND: Monitorings nav atrasts

# **GET\_SESSION\_SENT\_EVENTS**

Iegūst notikumu piegādes sesijas notikumus. (Visi notikumi, kas nosūtīti e-pastā konkrētā dienā)

## **Autorizācija**

Šīs funkcijas izmantošana paredz autorizēšanos.

## **Parametri**

### *monitoringid* (Obligāts)

Monitoringa identifikators. Iegūstams ar *get\_user\_lists* funkciju*.* Katram sarakstam ir atbilstošs monitorings ar savu identifikatoru.

#### **sessionid** (Obligāts)

Monitoringa notikumu piegādes sesija. Iegūstams ar *get\_monitoring\_sessions* funkciju. *uid* (Obligāts)

Lietotāja identifikators

#### *Timestamp* (Obligāts)

Paraksta laikspiedols

#### *Signature* (Obligāts)

Paraksts

### **Atgriezto datu piemērs**

# <**root**>

```
 <header>
  <user>
  \langleid>494\langle/id>
   <name>LURSOFT IT, SIA (Jānis Bērziņš)</name>
  </user>
  <messages count="0"></messages>
  </header>
  <body>
  <events sessionid="434" count="1">
   <event>
     <code>000358065</code>
     <type>TLB</type>
     <regcode>40003580657</regcode>
     <name>IT ALIANSE, SIA</name>
     <title>Tiesas lēmums par maksātnespējas procesa izbeigšanu</title>
     <notes>Piezīmes</notes>
     <regdate>2012-01-12 00:00:00</regdate>
     <sentdate>2012-01-13 01:45:00</sentdate>
   </event>
  </events>
 </body>
</root>
```
### **Atgriezto datu skaidrojums**

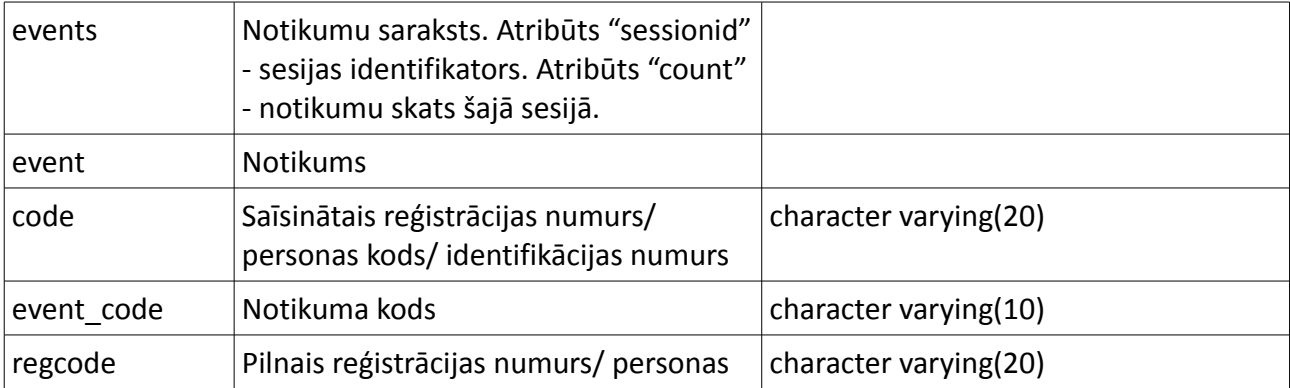

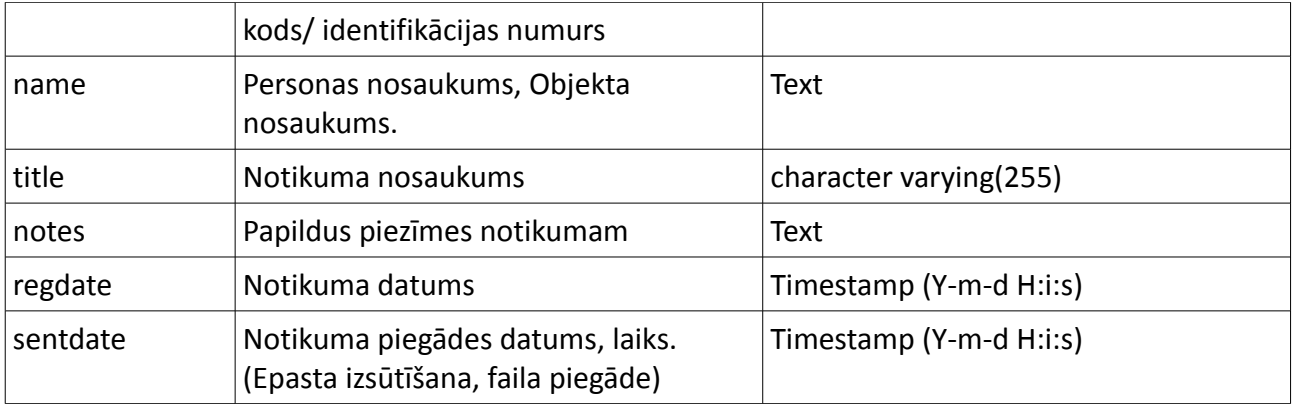

## **Iespējamie kļūdu kodi**

MSG\_ERR\_NO\_SIG\_UID: No signature or uid set

Nav norādīts funkcijas izsaukuma parametrs *uid* vai *Signature*

- MSG\_ERR\_INC\_SIG\_UID: Incorrect signature or uid Norādīti nepareizi autorizācijas parametri *uid* vai *Signature* MSG\_ERR\_NOT\_AUTH: Not authorized
- Lietotājs nav autorizēts
- MSG\_ERR\_NO\_PARAMS: Nav norādīti visi parametri Nav norādīti visi obligāti padodamie GET vai POST parametri
- MSG\_ERR\_NO\_RIGHTS: Nav tiesību piekļūt pieprasītajai vienībai Nav tiesību veikt šo darbību ar norādīto vienību

# **GET\_LIST\_MONITORING**

Iegūst informāciju par sarakstam pievienotu monitoringu

# **Autorizācija**

Šīs funkcijas izmantošana paredz autorizēšanos.

# **Parametri**

*listid* (Obligāts)

Saraksta identifikators.

*uid* (Obligāts)

Lietotāja identifikators

### *Timestamp* (Obligāts)

Paraksta laikspiedols

*Signature* (Obligāts) Paraksts

### **Atgriezto datu piemērs**

```
<root>
 <header>
  <user>
   \langleid>494\langle/id>
   <name>LURSOFT IT, SIA (Jānis Bērziņš)</name>
  </user>
  <messages count="0"></messages>
 </header>
 <body>
```

```
 <monitoring listid="1896" listname="test111">
  \langleid>909\langle/id>
   <email>reinis@lursoft.lv</email>
   <start_date>2012-01-05 00:00:00</start_date>
   <end_date/>
   <period>W</period>
    <processed/>
    <services>
     <service>
      <service_code>PERSONS</service_code>
      <service_name>Komercķīlu monitorings pēc ķīlas devēja</service_name>
       <event>
        <event_code>KKS_1</event_code>
        <event_name>Reģistrēta jauna komercķīla</event_name>
        <selected>FALSE</selected>
       </event>
     </service>
     <service>
      <service_code>MNP</service_code>
      <service_name>Maksātnespējas monitorings</service_name>
      <event_group code="N" name="Maksātnespējas notikumi">
       <event>
        <event_code>KRE</event_code>
        <event_name>Kreditoru sapulce (UR ieraksts)</event_name>
        <selected>TRUE</selected>
       </event>
     </event_group>
     </service>
   </services>
  </monitoring>
 </body>
</root>
```
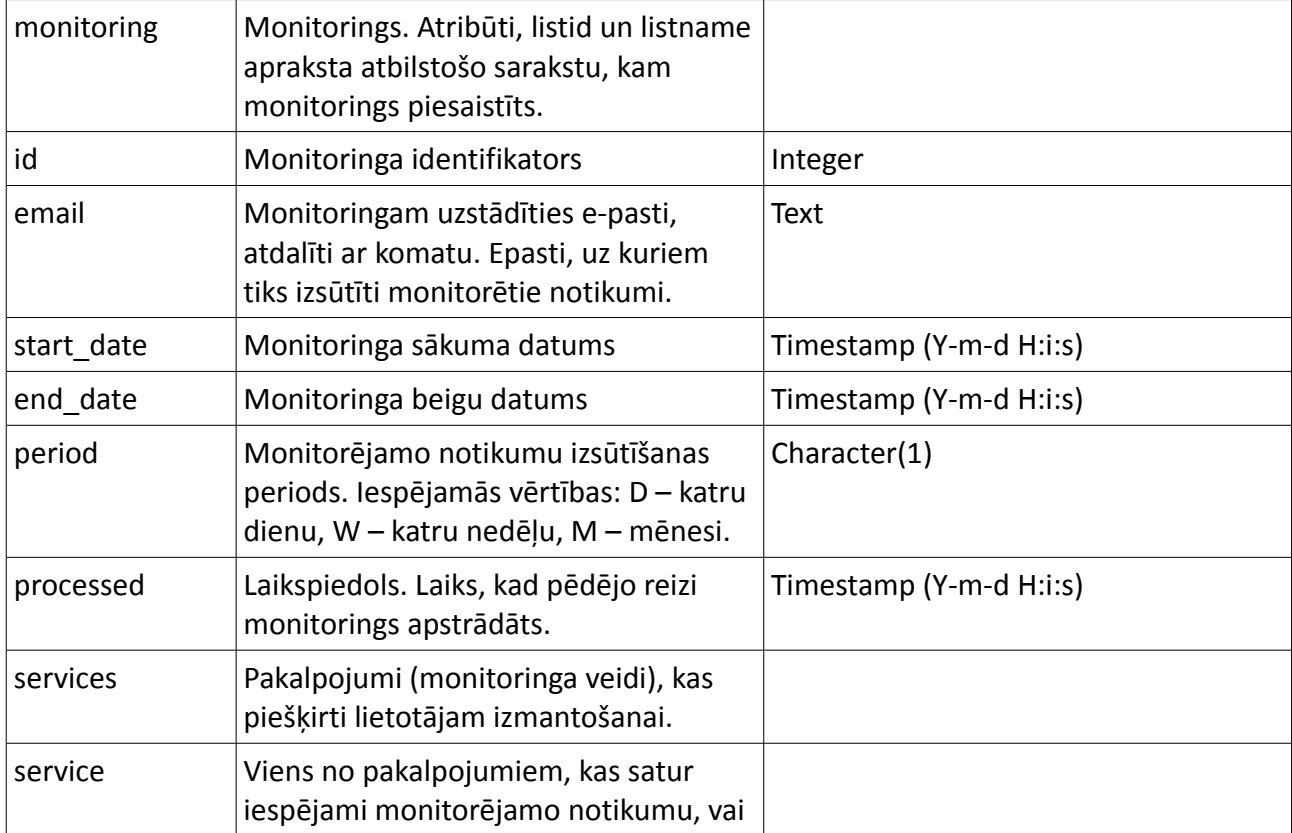

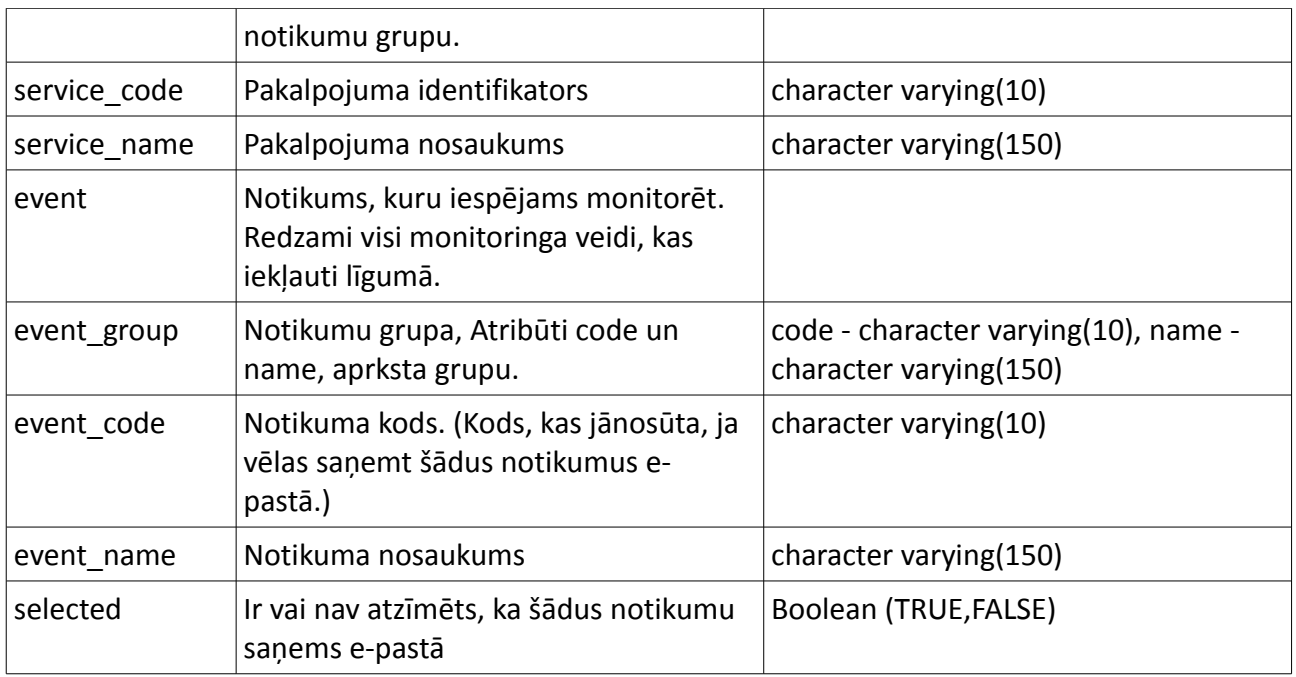

# **Iespējamie kļūdu kodi**

MSG\_ERR\_NO\_SIG\_UID: No signature or uid set Nav norādīts funkcijas izsaukuma parametrs *uid* vai *Signature* MSG\_ERR\_INC\_SIG\_UID: Incorrect signature or uid Norādīti nepareizi autorizācijas parametri *uid* vai *Signature* MSG\_ERR\_NOT\_AUTH: Not authorized Lietotājs nav autorizēts

- MSG\_ERR\_NO\_PARAMS: Nav norādīti visi parametri Nav norādīti visi obligāti padodamie GET vai POST parametri
- MSG\_ERR\_NO\_RIGHTS: Nav tiesību piekļūt pieprasītajai vienībai Nav tiesību veikt šo darbību ar norādīto vienību
- MSG\_ERR\_MONITORING\_NOT\_FOUND: Monitorings nav atrasts

MSG\_ERR\_LIST\_NOT\_FOUND: Saraksts nav atrasts

# **GET\_AVAILABLE\_LIST\_SERVICES**

Iegūst visus iespējamos pakalpojumus un notikumus uz kādiem iespējams parakstīties saņemšanai e-pastā, norādītajam sarakstam.

# **Autorizācija**

Šīs funkcijas izmantošana paredz autorizēšanos.

# **Parametri**

*listid* (Obligāts) Saraksta identifikators. *uid* (Obligāts) Lietotāja identifikators *Timestamp* (Obligāts) Paraksta laikspiedols *Signature* (Obligāts)

Paraksts

## **Atgriezto datu piemērs**

Skatīt funkcijas *get\_list\_monitoring* atgrieztos rezultātus

## **Atgriezto datu skaidrojums**

Skatīt funkcijas **get\_list\_monitoring** atgriezto datu skaidrojumu

## **Iespējamie kļūdu kodi**

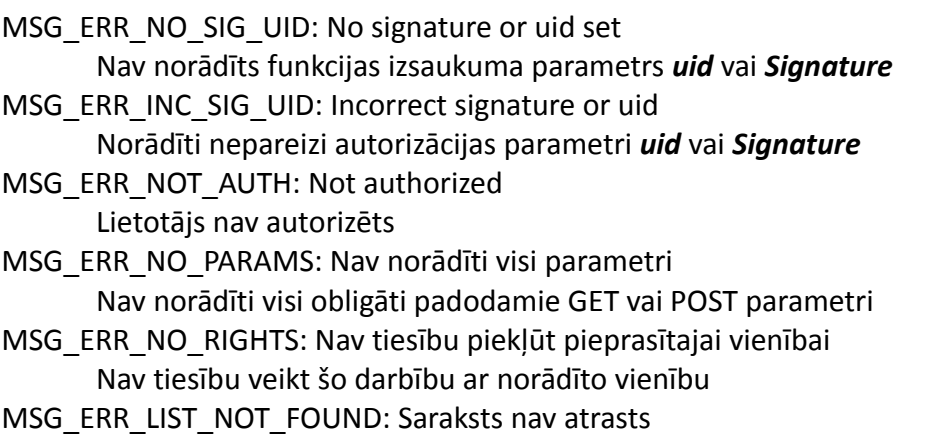

# **SET\_LIST\_MONITORING**

Uzstāda monitoringu sarakstam vai labo to.

## **Autorizācija**

Šīs funkcijas izmantošana paredz autorizēšanos.

### **Parametri**

*listid* (Obligāts)

Saraksta identifikators. *uid* (Obligāts)

Lietotāja identifikators

*Timestamp* (Obligāts)

Paraksta laikspiedols

*Signature* (Obligāts)

Paraksts

# **POST Parametri**

**email** (Obligāts)

ar komatu atdalīti e-pasti

**period** (Obligāts)

periods. Iespējamās vērtības [D | W | M] . D – katru dienu, W – katru nedēļu, M – mēnesi.

**start\_date**

Monitoringa sākuma datums. Formāts "dd-mm-yyyy"

**end\_date**

Monitoringa beigu datums. Formāts "dd-mm-yyyy"

#### **services**

Notikumu masīvs par kuriem saņemt vai nesaņemt paziņojumus. Notikumu kodus iegūst ar *get\_available\_list\_services* funkciju **get\_list\_monitoring**

Piemēram:

<**input** type="checkbox" **name**="services[]" **value**="KPP" **checked**="checked">

## **Atgriezto datu piemērs**

Ja veiksmīgi monitorings pievienots vai izmainīts, tiek atgriezti monitoringa aprakstošie dati. Skatīt funkcijas *get\_list\_monitoring* atgrieztos rezultātus

## **Atgriezto datu skaidrojums**

Skatīt funkcijas **get\_list\_monitoring** atgriezto datu skaidrojumu

## **Iespējamie kļūdu kodi**

- MSG\_ERR\_NO\_SIG\_UID: No signature or uid set Nav norādīts funkcijas izsaukuma parametrs *uid* vai *Signature* MSG\_ERR\_INC\_SIG\_UID: Incorrect signature or uid Norādīti nepareizi autorizācijas parametri *uid* vai *Signature*
- MSG\_ERR\_NOT\_AUTH: Not authorized Lietotājs nav autorizēts
- MSG\_ERR\_NO\_PARAMS: Nav norādīti visi parametri Nav norādīti visi obligāti padodamie GET vai POST parametri
- MSG\_ERR\_NO\_RIGHTS: Nav tiesību piekļūt pieprasītajai vienībai Nav tiesību veikt šo darbību ar norādīto vienību
- MSG\_ERR\_LIST\_NOT\_FOUND: Saraksts nav atrasts
- MSG\_ERR\_MONITORING\_NOT\_FOUND: Monitorings nav atrasts

# **Pielikums**

# **PHP FUNKCIJAS AMAZON PARAKSTA VEIKŠANAI**

PHP kods iegūts no [http://www.davidmorison.com/node/67.](http://www.davidmorison.com/node/67)

```
function amazonEncode( $text ){
     $encodedText = '';
    $j = strlen( $text  ); for( $i=0; $i<$j; $i++ ){
        \frac{1}{2}c = \text{substr}( \frac{1}{2} \cdot \frac{1}{2} \cdot \frac{1}{2} );
         if( !preg_match( '/[A-Za-z0-9\-_.~]/', $c ) ){
             $encodedText .= sprintf( '%%%02X', ord( $c ) );
         }
         else {
             $encodedText .= $c;
         }
     }
     return $encodedText;
}
function amazonSign( $url, $secretAccessKey ){
     // 0. Append Timestamp parameter
     $url .= '&Timestamp='.gmdate( 'Y-m-d\TH:i:s\Z' );
     // 1a. Sort the UTF-8 query string components by parameter name
    $ur1Parts = parseurl( $url );
    parse str( $urlParts['query'], $queryVars );
     ksort( $queryVars );
     // 1b. URL encode the parameter name and values
    $encodedVars = array(); foreach( $queryVars as $key => $value ){
         $encodedVars[amazonEncode( $key )] = amazonEncode( $value );
     }
     // 1c. 1d. Reconstruct encoded query
     $encodedQueryVars = array();
     foreach( $encodedVars as $key => $value ){
         $encodedQueryVars[] = $key.'='.$value;
 }
     $encodedQuery = implode( '&', $encodedQueryVars );
     // 2. Create the string to sign
     $stringToSign = 'GET';
     $stringToSign .= '\n'.strtolower( $urlParts['host'] );
 $stringToSign .= '\n'.$urlParts['path'];
 $stringToSign .= '\n'.$encodedQuery;
     // 3. Calculate an RFC 2104-compliant HMAC with the string you just created,
     // your Secret Access Key as the key, and SHA256 as the hash algorithm.
     if( function_exists( 'hash_hmac' ) ){
         $hmac = hash_hmac( 'sha256', $stringToSign, $secretAccessKey, TRUE );
     }
     elseif( function_exists( 'mhash' ) ){
        $hmac = mhash( MHASH SHA256, $stringToSign, $secretAccessKey );
     }
     else {
         exit( 'No hash function available!' );
```

```
 }
 // 4. Convert the resulting value to base64
 $hmacBase64 = base64_encode( $hmac );
 // 5. Use the resulting value as the value of the Signature request parameter
 // (URL encoded as per step 1b)
 $url .= '&Signature='.amazonEncode( $hmacBase64 );
 return $url;
```
}